## How to activate your account.

# 中

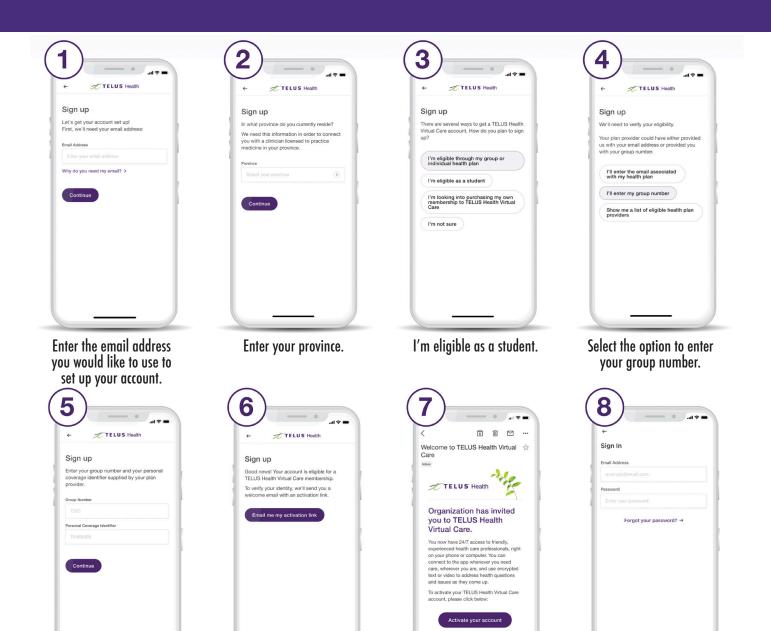

Have a quick health or wellness

Follow the link in the email

you received to activate

your account.

refill? Want to avoid

Need a prescription

Enter your email address and choose a password.

Sign in

Get your unique activation link.

Enter your group number

and student ID number.

TELUS<sup>®</sup> Health

Powered by

## Gain access to your very own personal health & wellness resource at **virtualcare.telushealth.com/welcome.**

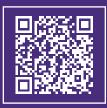

## Health care anywhere

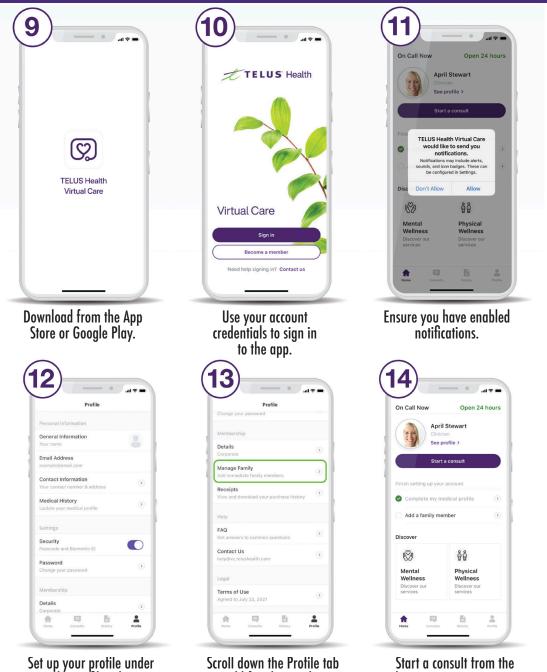

the Profile tab.

**Need help?** email help@vc.telushealth.com

### Scroll down the Protile tab to add family members.

you need care. My virtual doctor

home screen as soon as